Hp failover manager ovf

CLICK HERE TO DOWNLOAD

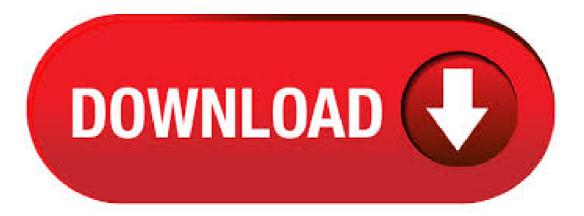

Hello, we ha 2 StoreVrtual Cluster: The first one with 2 PG2 The second one with 2 Software version is CMC is version 12 We have lost our Failover Manager which ran on VMWare Player on one server connected to the 2 clusters We need to redeploy the Failover Manager, but we la. Managers: Manager software runs on storage systems within a management ykuqakoc.podarokideal.ru start managers on designated storage systems to govern the activity of all of the storage systems in the group. Failover Managers: A specialized manager running as a VMware appliance that allows user to place a quorum Tie-Breaker system into a 3rd location in the network to provide for automated failover/failback. Using the failover manager. Adding a failover manager to the management group enables the SAN to have automated failover using a manager installed on network hardware other than the storage systems in the HPE StoreVirtual Storage. Once installed and configured on network hardware, the failover manager is added to a management group where it serves solely as a quorum Tie-Breaking manager. Are you talking about lefthand / P failover manager? As you know, you need a minimum of three servers (2 actual san VM's and 1 FOM) to ensure proper failover. Therefore I would recommend spinning up a new FOM from ykugakoc.podarokideal.ru and then decommissioning the old one if that is what you are wanting to do. Find answers to HP P G2 Storage Failover Manager on ESXi from the expert community at Experts Exchange. The Failover Manager or FOM from now on, is an OVF so we need to deploy it from vSphere Client. To do this click File > Deploy OVF Template. Browse to the location of your extracted HP StoreVirtual VSA files ending in FOM OVF \ykuqakoc.podarokideal.ru vSphere Upgrade Saga: Installing HP StoreVirtual Posted by Edward Haletky January 24, 2 Comments on vSphere Upgrade Saga: Installing HP StoreVirtual I have had HP StoreVirtual (LeftHand) The most important ones are the Failover Manager OVF and the StoreVirtual OVF bits. View and Download HP StoreVirtual user manual online. HP LeftHand for other VMware platforms Configuring the IP address and host name Installing the Failover Manager using the OVF files with the VI Figure 26 Active-Passive in a two-switch topology with server failover 1. Servers 2. HP LeftHand. Install the VSA for vSphere from the HP StoreVirtual VSA and Failover Manager DVD. Click here to download ykuqakoc.podarokideal.ru files from HP website. When end user imports the VSA for vSphere, perform the following tasks: Configure the data disk(s). Power on the VSA for vSphere and set the IP address and host name of the VSA for vSphere. · HP P SAN Solution 사용 Failover Manager 요구 사항 VI 클라이언 트에서 OVF 파일을 사용하여 Failover Manager 설치 VMware Server 또는 VMware Workstation용 Failover Manager 설치 ESX Server 의 Failover Manager 문제 해결. The Failover Manager is downloaded as an OVF and the good news is we already have a copy which we have extracted. A few things to note about the Failover Manager. Do not install the Failover Manager on a StoreVirtual VSA you want to protect, as if you have a failure the Failover Manager will loose connection. See the VSA Installation and Configuration User Guide for detailed instructions about installing the VSA using OVF files. Click here to view HP P VSA Installation and Configuration Guide. Mount the HP P Management Software DVD on the Server (Linux): Install the Failover Manager onto a separate server on the network. Besteht ein VSA-Cluster nur aus zwei Knoten, regelt ein von den VSA-Systemen unabhängiger "Failover Manager" (FOM), welcher Knoten bei einem Ausfall die Kontrolle über den Speicher-Pool erhält. Für den Test importierten wir das auf der HP-Website erhältliche "Failover Manager"-OVF-Template. Installing the Failover Manager (Optional) Install the Failover Manager on a separate serveron the network. CAUTION: Install the Failover Manager ona system that has access to the SAN ykuqakoc.podarokideal.ru not install it on the SAN itself or on avolume that is served from the StoreVirtual storage systems. · 이 오류는 Content Manager 서비스(Windows PSC) 또는 vmware-stsd OVF 템플릿에서 VM을 배포할 때 Storage DRS를 사 용하지 않도록 설정할 위해 능동 노드를 재부팅하는 경우 UI의 "페일오버 시작" 워크플로를 사용하거나 Initiate Failover API 명령 을 사용해야 합니다. What is Site Recovery Manager (SRM)? Site Recovery Manager is an industry-leading disaster recovery (DR) software that delivers automated orchestration of failover and fail-back to minimize downtime. Built-in non-disruptive testing and reporting simplifies audits and ensures your RTOs are met. HPE StoreVirtual Failover Manager OVF for ESX (BMzip) HPE StoreVirtual Failover Manager Installer for MS (BMexe) HPE StoreVirtual Failover Manager Installer for Microsoft Hyper-V (TAexe) HPE StoreVirtual Failover Manager . HP 3PAR Recovery Manager Software for VMware vSphere Array port failover and failback with Persistent Ports is transparent to most host-based multipathing software which, in most cases, can keep all its I/O paths active. The Persistent Ports feature is activated by default during node-down events (online upgrade or node reboot). Electronic delivery offers you a quick and efficient way to receive software, licenses, documentation and other materials related to your order. How to access your order: Please Login or Register with HPE Passport to access your order. HPE Free Software is now downloadable at this site in a new section named 'Free Software'. In addition, this site has a new name: My HPE Software Center, aligning with all of the activities you can perform here like: license activation, assets management, software download, and recently "Software Updates". For additional information about recent My HPE Software Center changes, please. Importing OVA/OVF to Hyper-V/VMM What do you folks use to deploy OVA/OVF files into Hyper-V? I've read about the Microsoft Virtual Machine Converter but it looks like they've discontinued that product. For a new chapter of my book on Veeam Availability Console, I created a second virtual datacenter and I needed to connect the two of them together with a vpn. I have many options, like using the embedded ipsec capabilities of the NSX Edge i have at both sites, as they both run vCloud Director, but I decided to use Veeam Powered Network, in order to use this opportunity to learn more about it. Upgrades to ESXi from some earlier versions of ESXi might fail due to the replacement of an expired digital signing certificate and key. If you use ESXCLI, you see a message Could not find a trusted signer. If you use vSphere Update Manager, you see a message similar to cannot execute upgrade script on host. Hp LeftHand Storage Manuals We have 1 HP LeftHand Storage manual available for free PDF download: User Manual. Hp LeftHand Storage User Manual (pages) Installing the Failover Manager Using the OVF Files With the VI Client. After rebooting several Virtual Connect Modules to test the failover behaviors I got myself in a situation in were the Virtual Connect Manager got completely unresponsive. In my case the vcutil from HP eventually solved my problem so I want to give some more information on this tool since I only knew it as a Virtual Connect Firmware Update Tool from the past. VM ware VM 또는 물리적 서버와 Azure 간 재해 복구를 위한 지원 매트릭스 Support matrix for disaster recovery of VMware VMs and physical servers to Azure. 2/24/; 읽는 데 25분; 이 문서의 내용. 이 문서에서는 Azure Site Recovery를 사용 하여 VMware vm 및 물리적 서버를 Azure로 재해 복구 하는 데 지원 되는 구성 요소 및 설정을. OpManager Installation Guide - A step by step guide to deploy, uninstall and upgrade OpManager base product, NetFlow Plug-in, NCM Plug-in and much more. Hello my blog readers. Many of us are staying at home, working from home and this is our "new normal". Many companies are offering free resources for us. I am veteran user of a training website due to their courtesy - ykuqakoc.podarokideal.ruy for us Pluralsight came up

with an idea of Free April. MikroTik is a Latvian company which was founded in to develop routers and wireless ISP systems. MikroTik now provides hardware and software for Internet connectivity in most of . • HPE One View Deployment and Management Guide. HPE One View Table of contents Alerts for expected array target port SAN logins, StoreServ persistent port failover, expected SAN Manager and automated SAN Zoning support for FC and FCoE SANs. Site recovery manager (SRM) for VVols Compatibility Guide. vRealize Orchestrator. vSphere WebClient Plug-In. CIM Provider (H/W Monitoring) Networking and Security Services for NSX for vSphere. Networking and Security Services for NSX-T. Hardware VXLAN Gateway. VMware Flash Read Cache. vSAN. Data Protection and File. ESXi and vCenter Server Documentation VMware vSphere ESXi and vCenter Server Documentation vSphere Installation and Setup Updated Information Introduction to vSphere Installation and Setup How vSphere 5.x Differs from vSphere 4.x. HP StoreVirtual est l'un des pionniers du stockage partagé, aujourd'hui il devient très à la mode avec la monté et la confiance donné à l'hyper-convergence. Reprenons en 1 ligne quesaco le VSA (Virtual Storage Appliance): Vous avez plusieurs hyperviseurs avec du stockage local, HP VSA vous créez un stockage partagé depuis ces disques locaux. Contact Us; Purchase Support; Download Openfiler ©, Openfiler. All rights reserved. We had a storage outage. VMs failed, CSV failed, etc. All a big mess. I had to remove some VMs from SCVMM by hand, since they didn't respond to any SCVMM command. Now I was able to remove the VMs from SCVMM, but the failover cluster manager still sees the VMs as running and I. · · vSphere Update Manager; You can connect OVF Tool to a target vCenter Server through a secure web proxy. After configuring or patching a vCenter Server High Availability environment followed by a failover, access to the vCenter Server system might be blocked due to duplicate DNS records for the vCenter Server Appliance.

https://docs.google.com/viewer?a=v&pid=sites&srcid=ZGVmYXVsdGRvbWFpbnx5NzY1dHVmN3xneDoyZGY3ZjVmMDFiMzc3MDcy

https://docs.google.com/viewer?a=v&pid=sites&srcid=ZGVmYXVsdGRvbWFpbnxmdjRldGd4ZGdidGZ8Z3g6NjI1YzM3YjhjMzYyOGUzYg

https://docs.google.com/viewer?a=v&pid=sites&srcid=ZGVmYXVsdGRvbWFpbnxieHI1aGRyfGd4OjRhNjBjYjE0YTE3MjQxMGE

https://img0.liveinternet.ru/images/attach/d/2//6988/6988015\_selena\_gomez\_stars\_dance\_mp3\_free\_skull.pdf

https://docs.google.com/viewer?a=v&pid=sites&srcid=ZGVmYXVsdGRvbWFpbnxoNnRodnRqN3xneDoxOWQyNzRIY2NjYTVjNmE0

https://img0.liveinternet.ru/images/attach/d/2//6940/6940809\_simpsons\_hit\_and\_run\_parche\_espaol\_latino.pdf

https://img1.liveinternet.ru/images/attach/d/2//6803/6803628\_asterix\_bei\_den\_pikten\_free.pdf

https://img0.liveinternet.ru/images/attach/d/2//6944/6944893\_how\_entire\_website.pdf

https://img1.liveinternet.ru/images/attach/d/2//7023/7023638\_singer\_featherweight\_2\_instruction\_manual.pdf

https://img0.liveinternet.ru/images/attach/d/2//6816/6816974\_the\_matches\_mp3.pdf

https://img0.liveinternet.ru/images/attach/d/2//6818/6818687\_dell\_inspiron\_15\_notebook\_inspiron\_3521\_windows\_8\_64bit\_english.pdf